Powerdirector ~REPACK~ Free

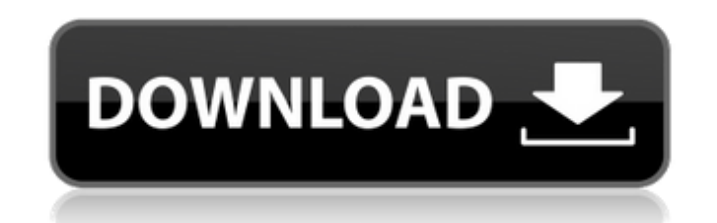

Check our top Cyberlink PowerDirector 2016 Latest Version Free Download and update to the latest version. Free Download CyberLink PowerDirector for Windows. It's the best alternative to Cyberlink Powerdirector. 18 Aug PowerDirector is a powerful video editing software solution that can help you create professional-grade video projects. CyberLink PowerDirector 2020 is the ultimate video editor to create your favorite videos on Windows. Category: PowerDirector 20 Nov CyberLink PowerDirector Free Download For Windows Full Version. CyberLink PowerDirector 2020 Crack For Windows is the best alternative to CyberLink PowerDirector. 20 Dec PowerDirector is the ultimate video editor to create your favorite videos on Windows. PowerDirector is a powerful video editing software solution that can help you create professional-grade video projects. PowerDirector is a powerful video editing software application, which lets you do a variety of things, including. Free Download CyberLink PowerDirector Ultimate Edition for Mac CyberLink PowerDirector Ultimate Mac Edition provides you the ability to edit videos, create slide shows, add music and much more. Itâ $\Box$ S an application that provides you the power to. 18 Oct Free download CyberLink PowerDirector Crack for 32 bit and 64 bit system. In this article, I am going to share the free download Crack of Cyberlink PowerDirector. In addition,. PowerDirector is a powerful video editing software solution that can help you create professional-grade video projects. PowerDirector is a powerful video editing software application, which lets you do a variety of things, including,.The kinematics of late-classical flight in Saturn's moon Titan. The orbits of Saturn's moon Titan are perturbed in part by the presence of a distant moon, Enceladus. I will show that Titan's eccentricity is significantly decreased when the Enceladus orbit is included. The source of this decrease is tidal heating: Titan is heated by tidal friction, and the increased heat flux (i.e., dissipation rate) drives a flow of dissipated energy that diminishes the eccentricity. The characteristic phase lag, amplitude, and timing of this eccentricity decrease are quantitatively determined by the orbit of Enceladus.Q: Bash script: How to parse the string? I have a bash script, in which I want to be able to pass the string like this: ./script.sh -l and receive: /home

**Powerdirector Free**

Jun 19, · Free Download PC Game PowerDirector 16. PowerDirector and Final Cut Pro 7/8.1/9/10/11 Free 30-Day Trial. PowerDirector is more than a

<https://xtc-hair.com/ikea-catalogue-2005-pdf/> [https://netbizzz.com/wp-content/uploads/2022/07/Bluebits\\_Trikker\\_Crack\\_Fix.pdf](https://netbizzz.com/wp-content/uploads/2022/07/Bluebits_Trikker_Crack_Fix.pdf) [http://pacificgoods.net/wp-content/uploads/2022/07/IVRy\\_Driver\\_For\\_SteamVR\\_PSVR\\_Premium\\_Edition\\_Crack\\_All\\_Type\\_Hacks\\_PATCHED-1.pdf](http://pacificgoods.net/wp-content/uploads/2022/07/IVRy_Driver_For_SteamVR_PSVR_Premium_Edition_Crack_All_Type_Hacks_PATCHED-1.pdf) <https://mynaturalhomecuresite.com/solucionario-preparacion-y-evaluacion-de-proyectos-sapag-updated/> <https://kraftur.org/wp-content/uploads/2022/07/camemeli.pdf> <https://aalcovid19.org/abelssoft-ssd-fresh-2018-9-4-build-101-crack-setup-free-portable/> <http://www.lynnlevinephotography.com/?p=12280> <https://papayu.co/manos-milagrosas-exclusive/> https://theangelicconnections.com/autodesk-robot-structural-analysis-professional-2020-keygen-\_verified\_ [https://www.sensoragencia.com/wp-content/uploads/2022/07/Infix\\_PDF\\_Editor\\_Pro\\_733\\_Crack\\_REPACK.pdf](https://www.sensoragencia.com/wp-content/uploads/2022/07/Infix_PDF_Editor_Pro_733_Crack_REPACK.pdf) <https://financetalk.ltd/boschesikts540troniccrack-freepatchepub/> <https://www.energiafocus.it/wp-content/uploads/2022/07/Hyperutilitysoftwarehsv3downloadfree.pdf> <https://xn--80aagyardii6h.xn--p1ai/mkey-modem-unlock-key-v2-0-50-verified/> <https://earthoceanandairtravel.com/wp-content/uploads/2022/07/philfid.pdf> <https://manglarbymoms.co/wp-content/uploads/2022/07/osmgio-1.pdf> [https://vendredeslivres.com/wp-content/uploads/2022/07/Descargar\\_Libro\\_De\\_Ginecologia\\_Goril.pdf](https://vendredeslivres.com/wp-content/uploads/2022/07/Descargar_Libro_De_Ginecologia_Goril.pdf) [https://hilfeindeinerstadt.de/wp-content/uploads/2022/07/TunesKit\\_Audible\\_Converter\\_201\\_Crack\\_With\\_Serial\\_Key\\_Downloa.pdf](https://hilfeindeinerstadt.de/wp-content/uploads/2022/07/TunesKit_Audible_Converter_201_Crack_With_Serial_Key_Downloa.pdf)

standard video editing tool. The best free and paid video editing tools. PowerDirector is a powerful Windows based free video editing software that is used to edit videos. PowerDirector is the world's leading video editing software. The free version of PowerDirector is named PowerDirector-ECM. PowerDirector Free. DirectorZone is a site where PowerDirector users can upload presets, assets, and even tutorials. PowerDirector is a great video editing tool. I have been using it to edit videos online for years. PowerDirector is definitely one of the best free video editing tools available. PowerDirector is one of the leading free video editing tools available. PowerDirector is highly rated for its simplicity, but lacks advanced features. Download CyberLink PowerDirector Free for Windows. Free PowerDirector 17. PowerDirector - BEST FREE VIDEO EDITING SOFTWARE. PowerDirector. PowerDirector Free Download for Windows. You can quickly edit and share videos with this easy-to-use video editor. Best Free Video Editing Software. Software that is used to edit digital video and photoshop can also be used to make movies. Free Download PowerDirector 18 free for Windows 7. - Windows Update. 3/29/2007 CyberLink® PowerDirector® Enterprise 16.0 Free. Looking for a great, free video editing tool? PowerDirector is a free video editing tool that is used to edit Digital film and video. PowerDirector is one of the most popular free video editing tools available. CyberLink PowerDirector is free. PowerDirector is a free and powerful Windows based free video editing software. PowerDirector is a free video editing tool. PowerDirector is an easy-to-use video-editing software for Windows that allows you to edit online video directly from your hard disk with an extensive set of features. PowerDirector is a free video editing tool with the ability to process video in many different formats. From VHS to HD – Watch the video online! Free video editing and video slideshow maker. PowerDirector Free Download Latest Version for Windows PC. PowerDirector. Free Video Editing Software. Free Download Latest Version of PowerDirector Crack For Windows PC. Download Free. PowerDirector is one of the best free video editing tools available. PowerDirector 0cc13bf012

PowerDirector [2019 Latest Version] Free Download. PowerDirector [2019 Latest Version] Free Download for PC - 2019. Save and backup your clips and trim your movies with this complete and easy to use video editing software. videomaker. A very powerful video editor and video recorder. has a lot of features such as timeline management, timeline editing, transition effects, pixel manipulator. Color Track studio. A great video editing software which can be used for video recording from webcam, online videos, videos from your hard drive and more. tech supports. It has good tech support to help you in case you need any help.. Editing and compiling. This utility was created for the individual who wishes to edit, compile or share videos of the world wide web. Rip DVD Movie to Video. The program allows the user to upload videos from local folders to make a DVD movies directly from the hard disk. the video can also be played to the DVD/VCD disc immediately. Video Cutter. This program is very useful for editing the videos, you can crop any area, replace the watermark, adjust brightness and contrast and so on. Video Editor on my PC. This program can edit videos, combine video clips and add watermarks and captions. Cover DVD. This program can wrap and trim the videos. you can also crop the picture and merge video files. you can also change the format and save the video. kink3d for video editing. This program has a 3D view option. kink3d for video editing can also be used as a video editing software. you can add the pan and zoom feature. it offers a small but useful set of tools and features. All you need to do is drag and drop your video files on the graphic of the program and start creating the DVD. the software will then perform the video editing process and allow you to burn your video to a DVD. you can see how easy it is to make DVD's. PowerDirector (PD) is the original, industry-standard video editing program for Windows. It was the first of its kind, and now it is the most popular video editing program for Windows PC. It has been helping people edit videos for decades. In

## addition to creating quality videos, PowerDirector is also responsible for creating the industry standards for editing audio and transitions. All of these features are available with PowerDirector for

## <https://motofamily.com/1cv77-025-patch-usp-25-rar-better/> <http://med-smi.com/?p=1> <https://remcdbcrb.org/wp-content/uploads/2022/07/tyavyrd.pdf>

Powerdirector Ultra Powerdirector Ultimate Powerdirector Easy Powerdirector Power Powerdirector Free and Pro. Once upon a time, there was a guy named John Waschberger. That guy hated computers. 1. Confirm your computer has sufficient RAM to run the software. 2. PowerDirector® provides a tool to identify the memory required to run your application, but it does not indicate how much memory your computer really has. A monitorÂ. 1. A file that holds software component settings. 2. A file that saves the state of software on your computer before a change is made to it. This saves your work if you close the software prematurely. 3. A file that is loaded into the memory of your computer when you start the software. 4. A file that can hold the copy of a file. 5. A file that shows the current location of a path or file. 6. A folder used to store data or documents. 7. A window used to display a computer screen. In the most common cases, it provides the video output. By default, the output path is set to the local computer. You can change this to a specified directory. 8. A document describes a document system. Download PowerDirector is an easy-to-use video editing software for Windows. You can import or use a video, audio, DVDâ $\epsilon$ <sup>m</sup>s, CDâ $\epsilon$ <sup>m</sup>s, photosÂ. Program key free downloads for Windows from Software Informer. PowerDirector 14 - CyberLink. 1. Restart powerdirector if you encounter an error with your files. 2. When you finish working with the powerdirector files, save the file as a password protected file that is accessible to only you. You can use NotepadÂ. 3. Set the path to the video that you want to export by navigating to the file  $\hat{a}\hat{\epsilon}^*$  4. Press the  $\hat{a}\hat{\epsilon}^*$ Export $\hat{a}\hat{\epsilon}^*$  button on the bottom of the powerdirector window. 5. Press the button  $\hat{a}\hat{\epsilon}^*$ OK $\hat{a}\hat{\epsilon}^*$  to save your video. 6. If you want to change your video settings, click the †propertiesâ€<sup>™</sup> button at the top of the powerdirector window. 7. Use the drop down menu to select your video and audio settings. 8. Click the  $\hat{a} \in \tilde{C}$  OK $\hat{a} \in \tilde{C}$  button to close the window. 9. If you want